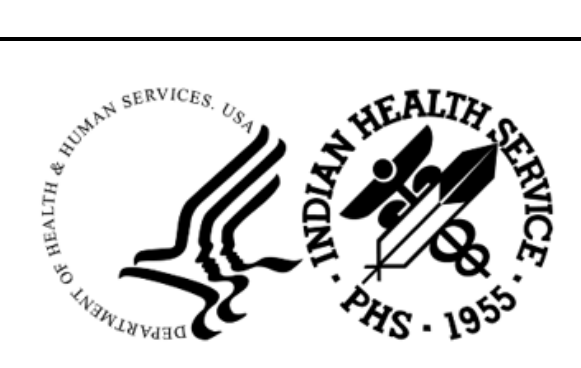

RESOURCE AND PATIENT MANAGEMENT SYSTEM

# **IHS Code Mapping**

# (BCQM)

## **Technical Manual**

Version 1.0 Patch 8 November 2021

Office of Information Technology Division of Information Technology

## **Document Version History**

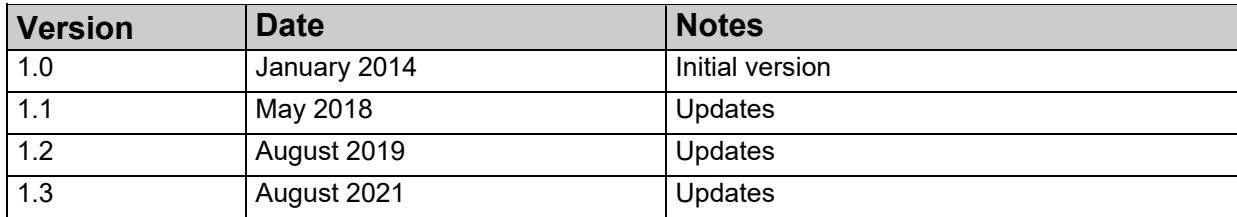

## **Table of Contents**

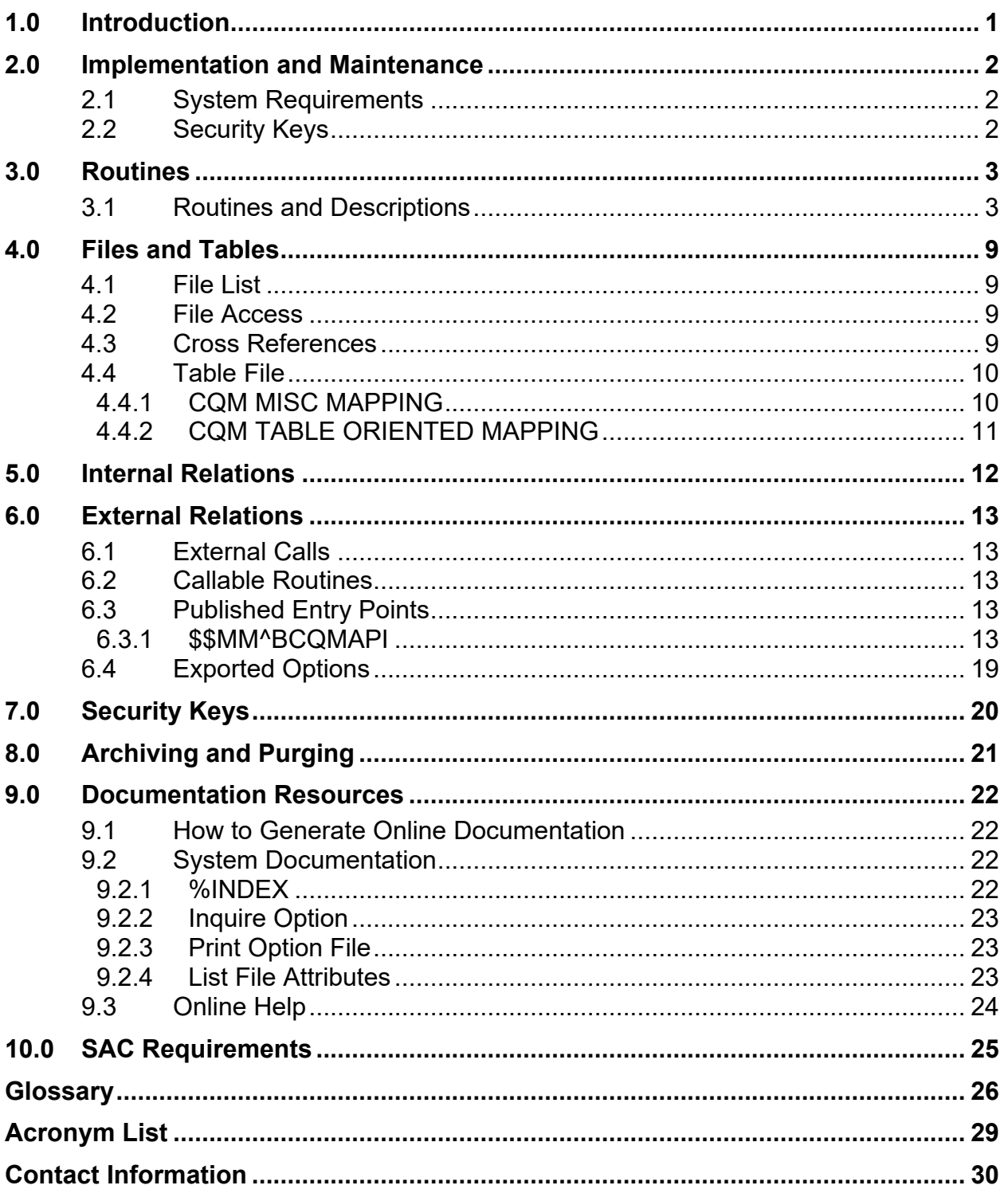

## **Preface**

This manual contains the technical manual for Indian Health Service (IHS) Code Mapping (BCQM) Version 1.0 Patch 8. This version contains code mappings to support the EHR certification and/or the 2015 Certified Health Information Technology (CHIT).

## <span id="page-4-0"></span>**1.0 Introduction**

This manual provides IHS site managers and developers with a technical description of the IHS Code Mapping routines, files, cross references, globals and other necessary information required to effectively manage and use the system.

All routines and files have a namespace starting with the letters "BCQM."

The file number range for this package is 9002022-9002023.

This application contains APIs callable by programmers to obtain a mapped code. Selected codes from the following tables are supported in this version:

- MEASUREMENT TYPE
- EXAM
- HEALTH FACTORS
- PCC INFANT FEEDING CHOICES
- EDUCATION TOPICS
- PCC ADDITIONAL FEEDING CHOICES
- PATIENT STATUS CODE (NUBC)
- IMMUNIZATION
- BI TABLE CONTRA REASON
- CLINICAL REVIEW ACTION
- SERVICE CATEGORY
- CPT
- ICD OPERATION/PROCEDURE

## <span id="page-5-0"></span>**2.0 Implementation and Maintenance**

The IHS Code Mapping application occupies the BCQM namespace. Globals and routines have the namespace BCQM.

#### <span id="page-5-1"></span>2.1 System Requirements

VA Kernel (XU) Version 8.0 Patch 1018 or later

VA FileMan (DI) Version 22.0 Patch 1018 or later

<span id="page-5-2"></span>2.2 BCQM Version 1.0 Patch 7

### Security Keys

There are no security keys in this application.

## <span id="page-6-0"></span>**3.0 Routines**

This section includes a table that lists BCQM routines and their descriptions.

### <span id="page-6-1"></span>3.1 Routines and Descriptions

[Table 3-1](#page-6-2) provides a list of routines with comprehensive descriptions of the function. There are two routines in Version 1.0 Patch 8 they are listed below.

<span id="page-6-2"></span>Table 3-1: BCQM Routines

 $\overline{\phantom{0}}$ 

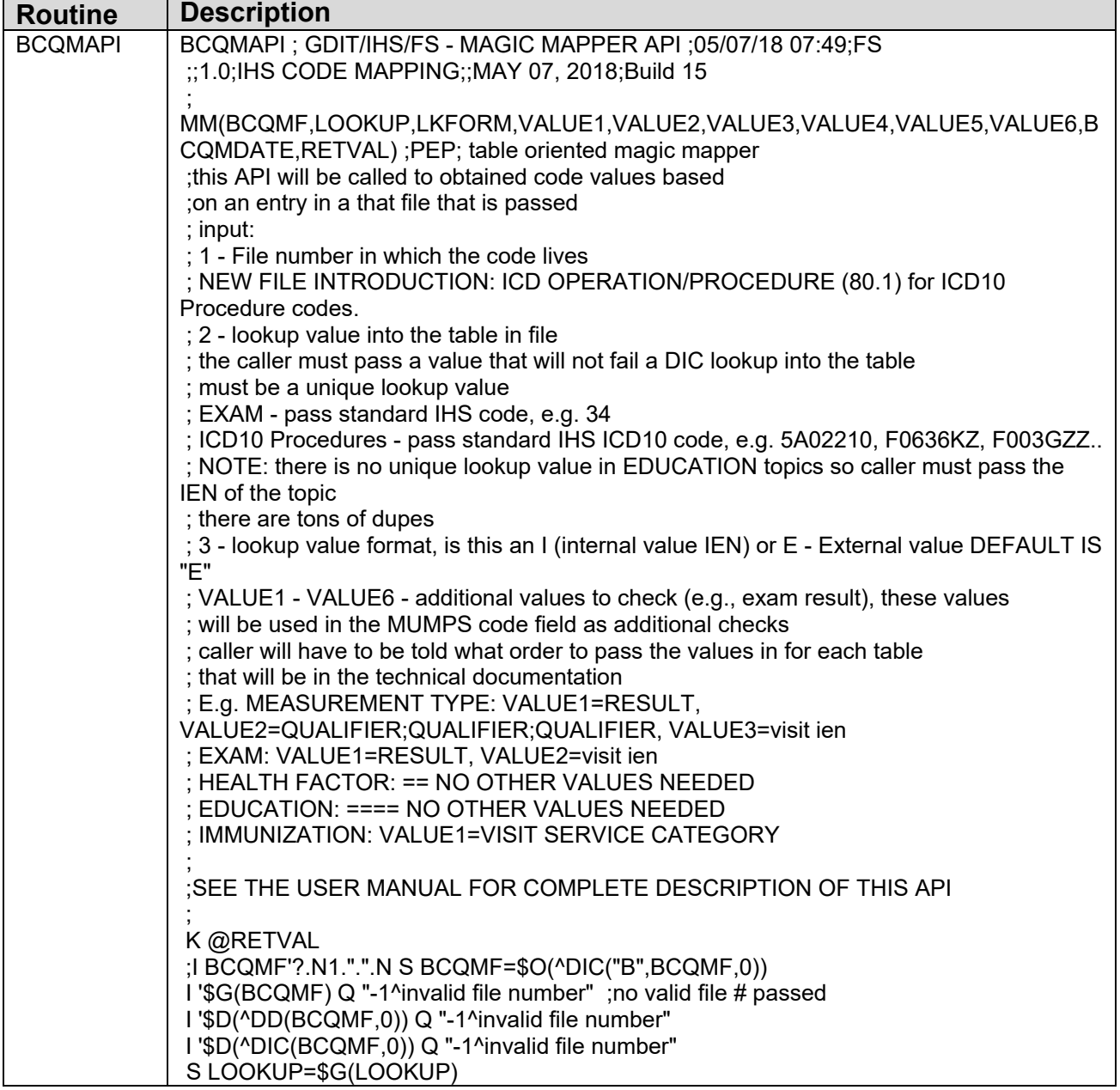

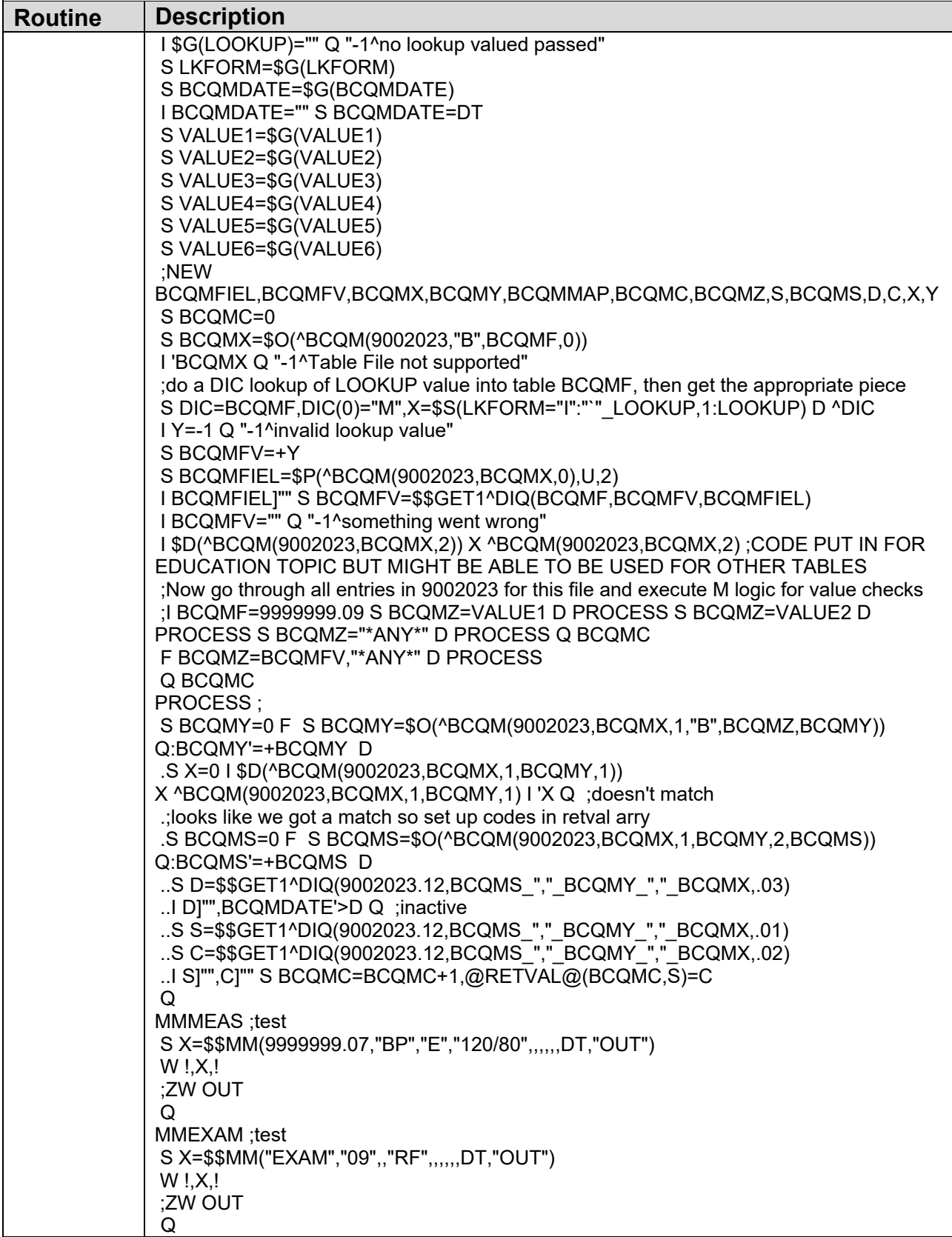

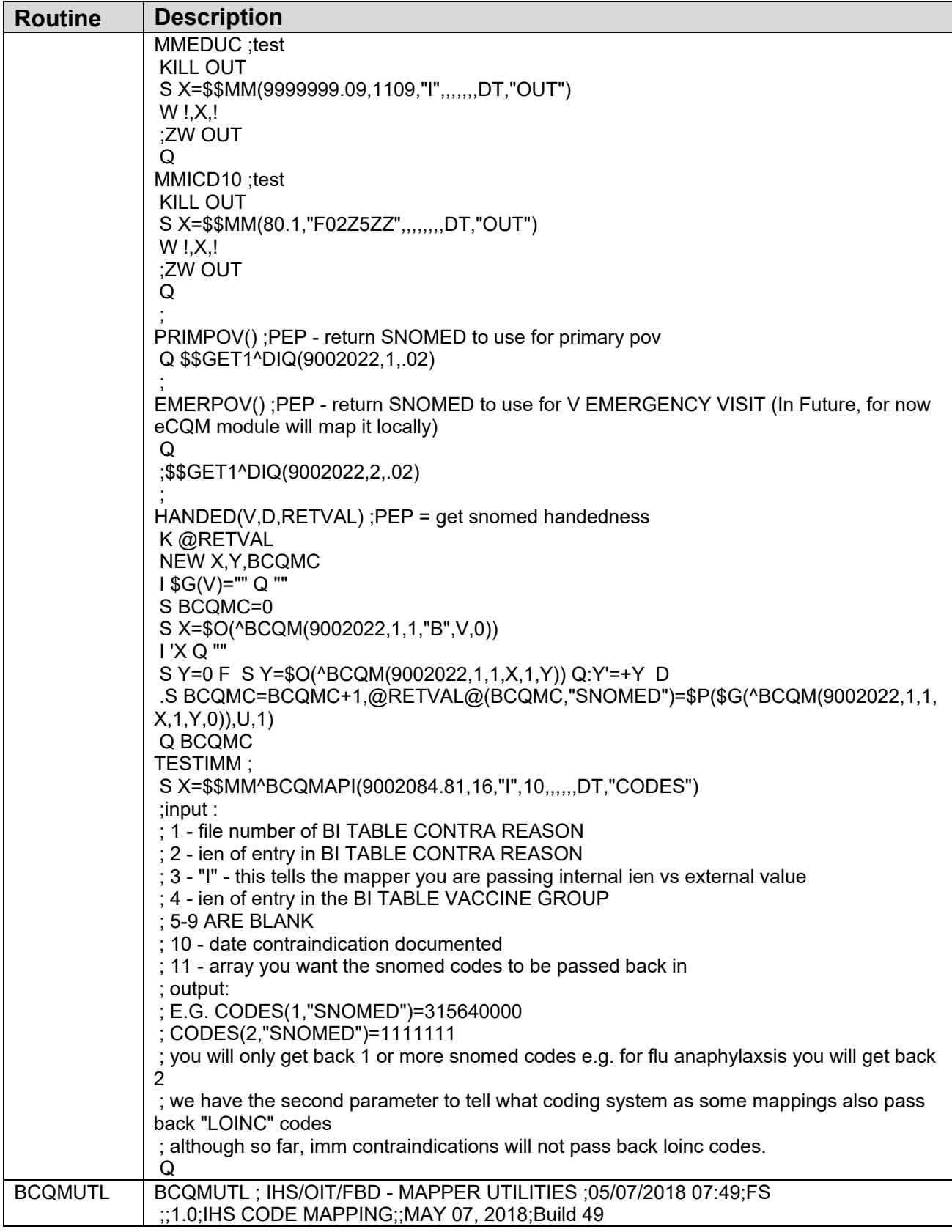

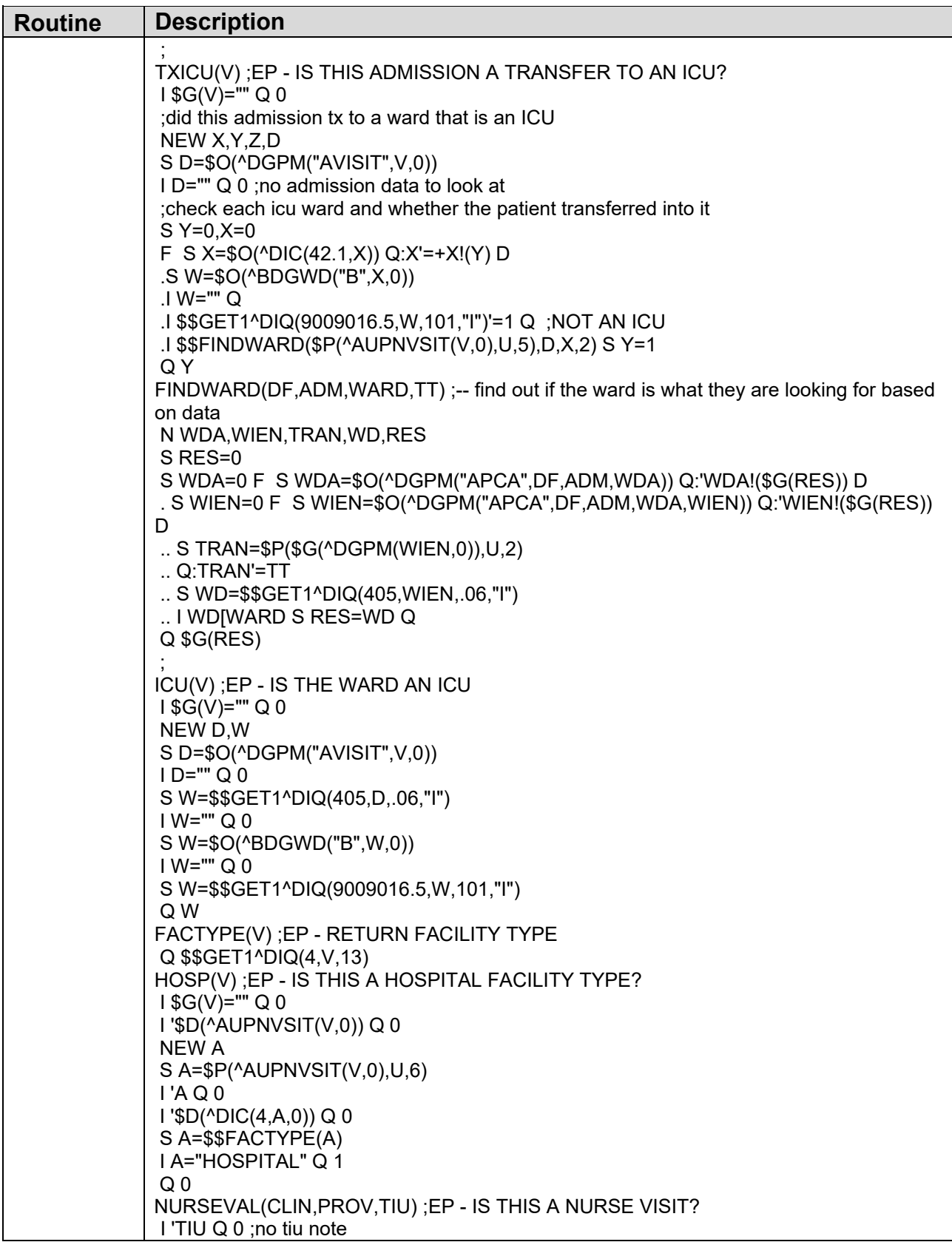

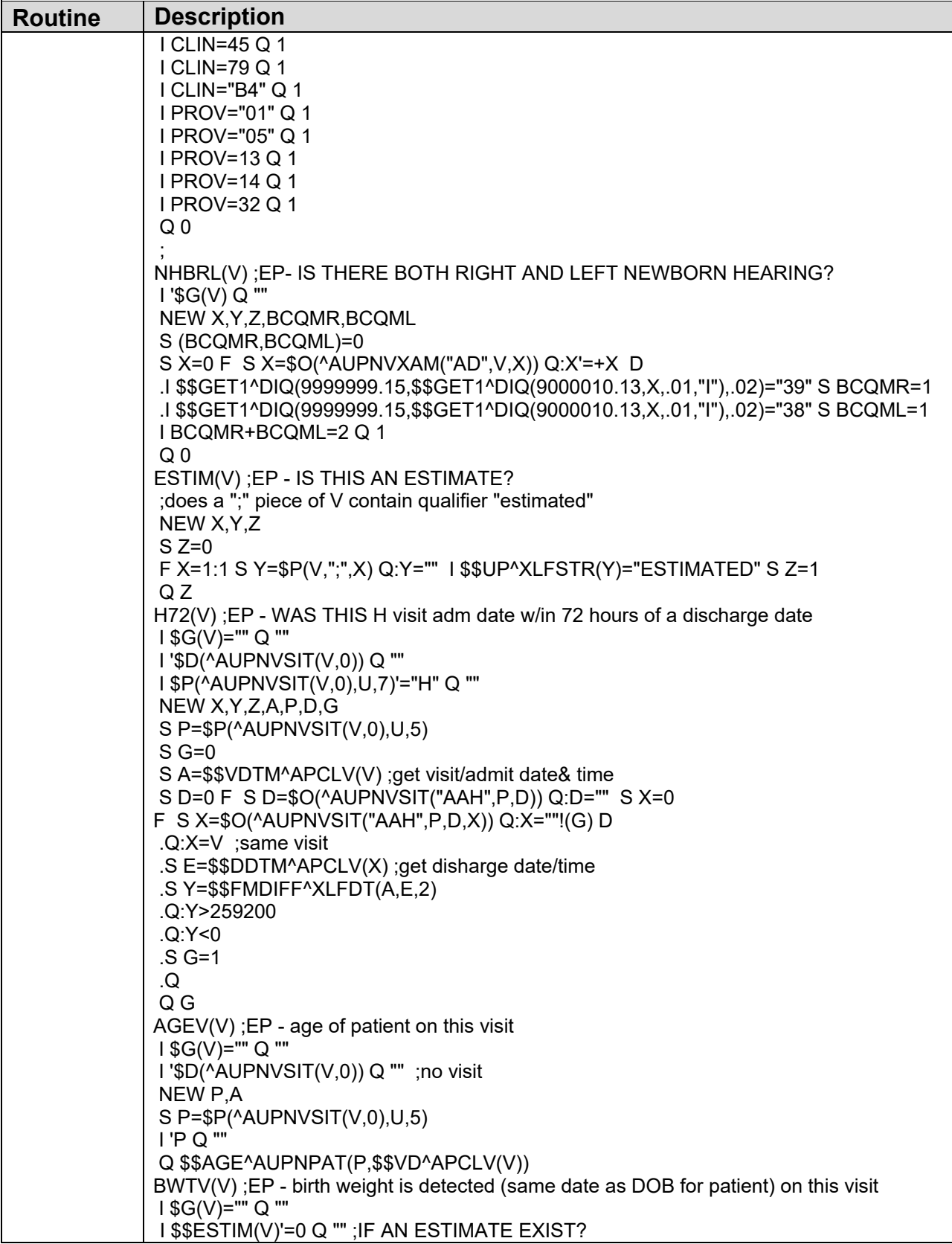

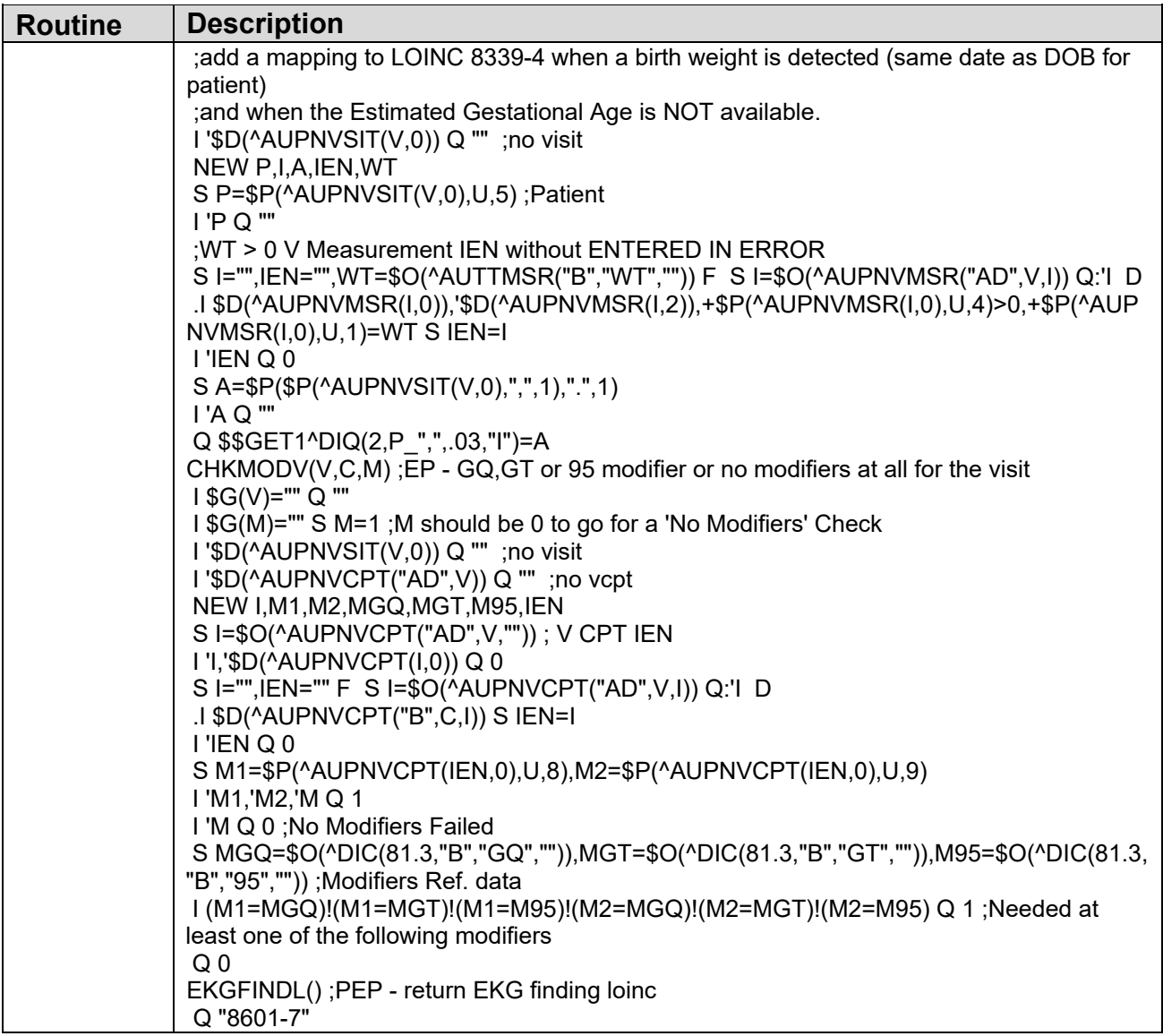

## <span id="page-12-0"></span>**4.0 Files and Tables**

### <span id="page-12-1"></span>4.1 File List

[Table 4-1](#page-12-4) provides information for files and tables.

<span id="page-12-4"></span>Table 4-1: BCQM File List

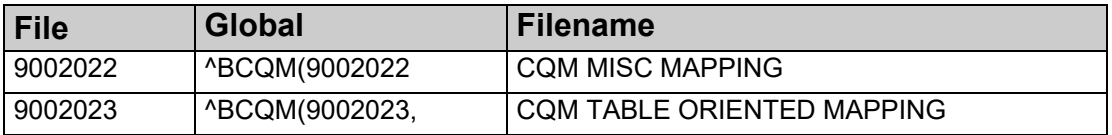

### <span id="page-12-2"></span>4.2 File Access

Table 4-2: BCQM File List

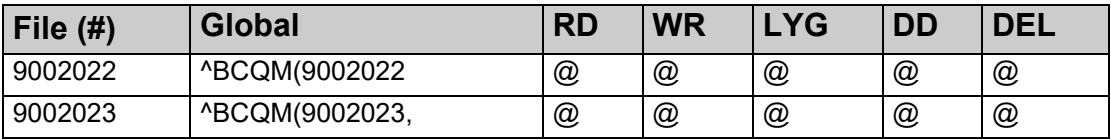

### <span id="page-12-3"></span>4.3 Cross References

```
INDEX AND CROSS-REFERENCE LIST -- FILE #9002022 10/23/13 PAGE 1
------------------------------------------------------------------------------- 
File #9002022 
   Traditional Cross-References: 
   B REGULAR 
           Field: DUMMY (9002022,.01) 
                    1) = S ^{\circ}BCQM(9002022, "B", $E(X, 1, 30), DA) = ""
                    2)= K ^BCQM(9002022,"B",$E(X,1,30),DA) 
Subfile #9002022.01 
   Traditional Cross-References: 
   B REGULAR 
            Field: HANDEDNESS (9002022.01,.01) 
                    1) = S \triangleBCQM(9002022,DA(1),1,"B",$E(X,1,30),DA)=""
                    2) = K ^BCQM(9002022, DA(1), 1, "B", $E(X, 1, 30), DA)
Subfile #9002022.11 
   Traditional Cross-References: 
   B REGULAR 
            Field: SNOMED (9002022.11,.01) 
                     1) = S ^BCQM(9002022, DA(2), 1, DA(1), 1, "B", $E(X, 1, 30), DA) =""
                     2)= K ^BCQM(9002022,DA(2),1,DA(1),1,"B",$E(X,1,30),DA)
```
Technical Manual Files and Tables November 2021 9

```
INDEX AND CROSS-REFERENCE LIST -- FILE #9002023 10/23/13 PAGE 1
                                       ------------------------------------------------------------------------------- 
File #9002023 
   Traditional Cross-References: 
   B REGULAR 
            Field: FILE (9002023,.01) 
                     1) = S ^{\circ}BCQM(9002023, "B", $E(X, 1, 30), DA) =""
                      2) = K ^BCQM(9002023, "B", $E(X, 1, 30), DA)
Subfile #9002023.01 
   Traditional Cross-References: 
   B REGULAR 
             Field: LOOKUP VALUE (9002023.01,.01) 
                      1) = S ^{\circ}BCQM(9002023,DA(1),1,"B",$E(X,1,30),DA)=""
                      2)= K ^BCQM(9002023,DA(1),1,"B",$E(X,1,30),DA) 
Subfile #9002023.12 
   Traditional Cross-References: 
   B REGULAR 
            Field: CODESET (9002023.12,.01) 
                      1) = S ^{\circ}BCQM(9002023,DA(2),1,DA(1),2,"B",$E(X,1,30),DA)=""
                      2)= K ^BCQM(9002023,DA(2),1,DA(1),2,"B",$E(X,1,30),DA)
```
Figure 4-1: Index and Cross Reference List

### <span id="page-13-0"></span>4.4 Table File

### <span id="page-13-1"></span>4.4.1 CQM MISC MAPPING **GLOBAL: ^BCQM(9002022**

#### **FILE #: 9002022**

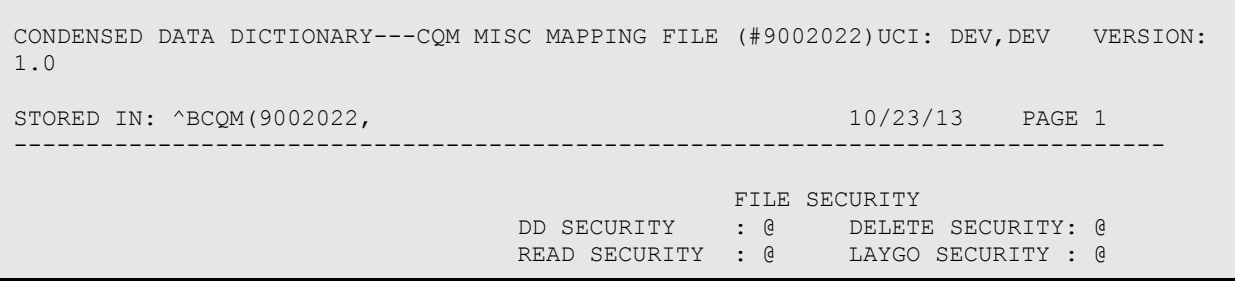

**Technical Manual** Files and Tables November 2021 10

WRITE SECURITY : @ CROSS REFERENCED BY: DUMMY(B) FILE STRUCTURE FIELD FIELD NUMBER NAME .01 DUMMY (RF), [0;1] .02 PRIMARY POV SNOMED (F), [0;2] 1 HANDEDNESS (Multiple-9002022.01), [1;0] .01 HANDEDNESS (MS), [0;1] 1 SNOMED (Multiple-9002022.11), [1;0] .01 SNOMED (MRF), [0;1]

### <span id="page-14-0"></span>4.4.2 CQM TABLE ORIENTED MAPPING **GLOBAL: ^BCQM(9002003**

#### **FILE #: 9002023**

CONDENSED DATA DICTIONARY---CQM TABLE ORIENTED MAPPING FILE (#9002023)UCI: DEV,DEV VERSION: 1.0 STORED IN: ^BCQM(9002023, 10/23/13 PAGE 1 -------------------------------------------------------------------------------- FILE SECURITY DD SECURITY : @ DELETE SECURITY: @ READ SECURITY : @ LAYGO SECURITY : @ WRITE SECURITY : @ CROSS REFERENCED BY: FILE(B) FILE STRUCTURE FIELD FIELD NUMBER NAME .01 FILE (RP1'), [0;1]<br>.02 FIELD TO USE FOR V. .02 FIELD TO USE FOR VALUE (F), [0;2]<br>1 LOOKUP VALUE (Multiple-9002023.01) 1 LOOKUP VALUE (Multiple-9002023.01), [1;0]  $.01$  LOOKUP VALUE (MF),  $[0;1]$ 1 MUMPS CODE (K), [1;E1,245] 2 CODESET (Multiple-9002023.12), [2;0]  $.01$  CODESET (MS),  $[0;1]$ .02 CODE (F), [0;2]  $.03$  INACTIVE DATE (D),  $[0;3]$ 2 TRANSFORM ON LOOKUP (K), [2;E1,245]

## <span id="page-15-0"></span>**5.0 Internal Relations**

There are no end user options in this build.

## <span id="page-16-0"></span>**6.0 External Relations**

### <span id="page-16-1"></span>6.1 External Calls

This package calls the following documented entry points:

```
Routine is Invoked by:<br>
^%DT dd9002023.
                   |dd9002023.12<br>BCQMUTL
   $$DDTM^APCLV BCQMUTL 
  $$VD^APCLV BCQMUTL<br>$$VDTM^APCLV BCOMUTL
  $$VDTM^APCLV BCQMUTL<br>$$AGE^AUPNPAT BCQMUTL
  $$AGE^AUPNPAT BCQMUTL<br>$$MM^BCQMAPI BCQMAPI
  $$MM^BCQMAPI<br>^DIC
   ^DIC BCQMAPI 
                       ^DIM |dd9002022.11,|dd9002023,|dd9002023.01 
***** Cross Reference of all Routines ***** OCT 23, 2013@14:29:28 page 4
Routine is Invoked by:
 $$GET1^DIQ BCQMAPI,BCQMUTL 
 $$FMDIFF^XLFDT BCQMUTL 
 $$UP^XLFSTR BCQMUTL 
***** END ********** END *****
```
### <span id="page-16-2"></span>6.2 Callable Routines

There are no callable routines; see Published Entry Points.

### <span id="page-16-3"></span>6.3 Published Entry Points

### <span id="page-16-4"></span>6.3.1 \$\$MM^BCQMAPI

This API is called to obtain a mapped SNOMED or LOINC code from an IHS code. Please note that the parameters passed in will differ depending on the IHS table being used.

MM(BCQMF,LOOKUP,LKFORM,VALUE1,VALUE2,VALUE3,VALUE4,VALU E5,VALUE6,BCQMDATE,RETVAL)

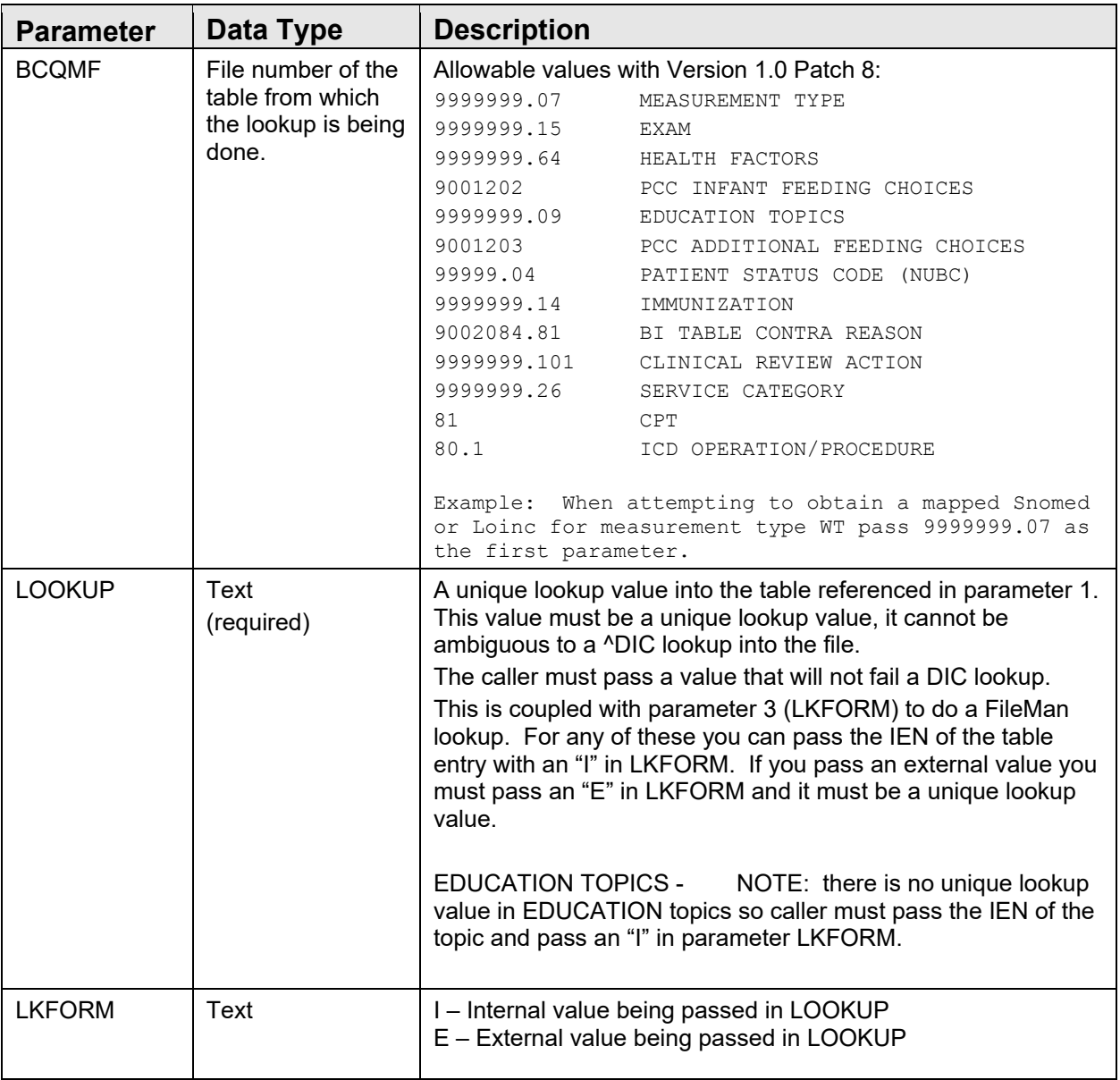

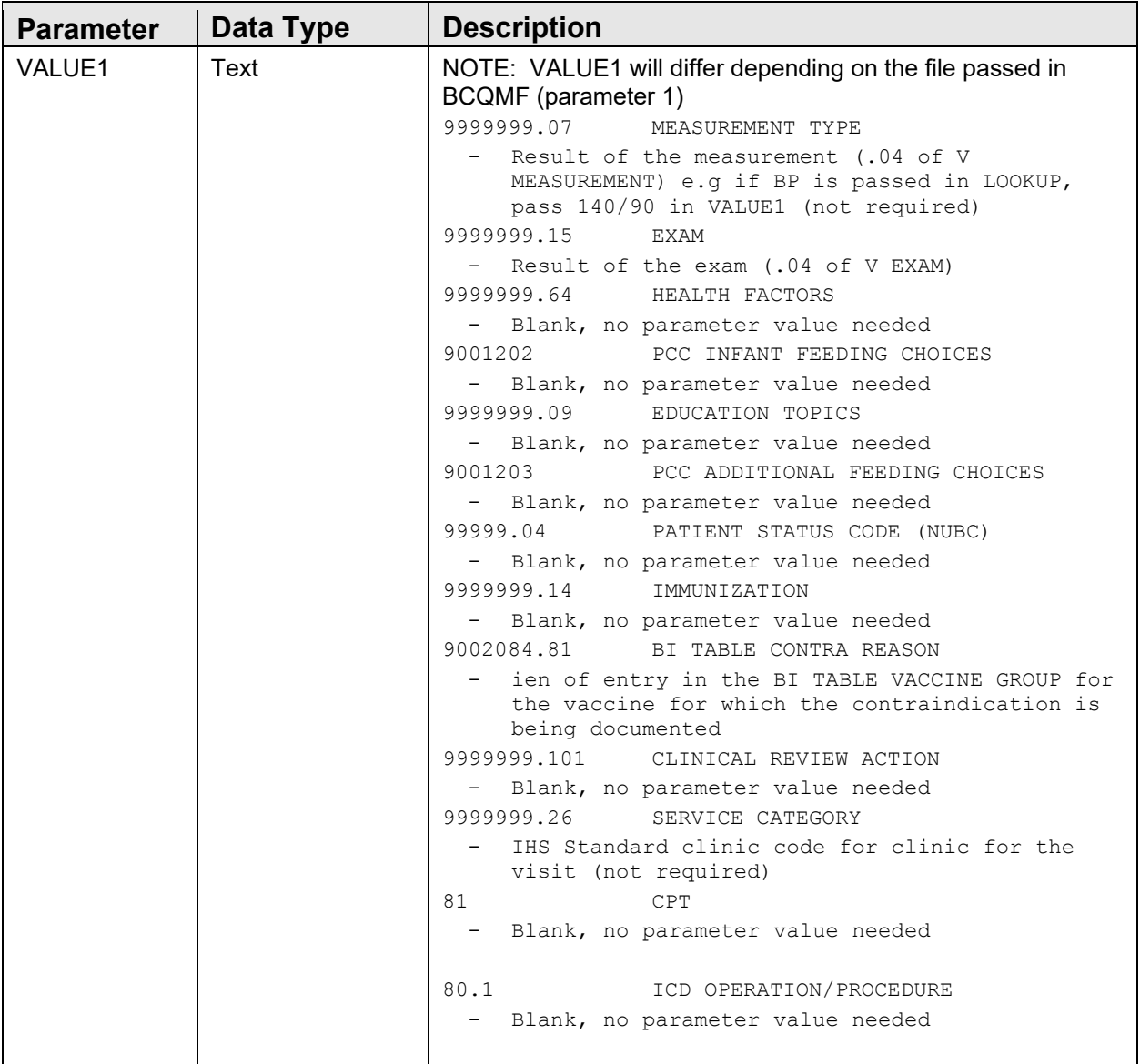

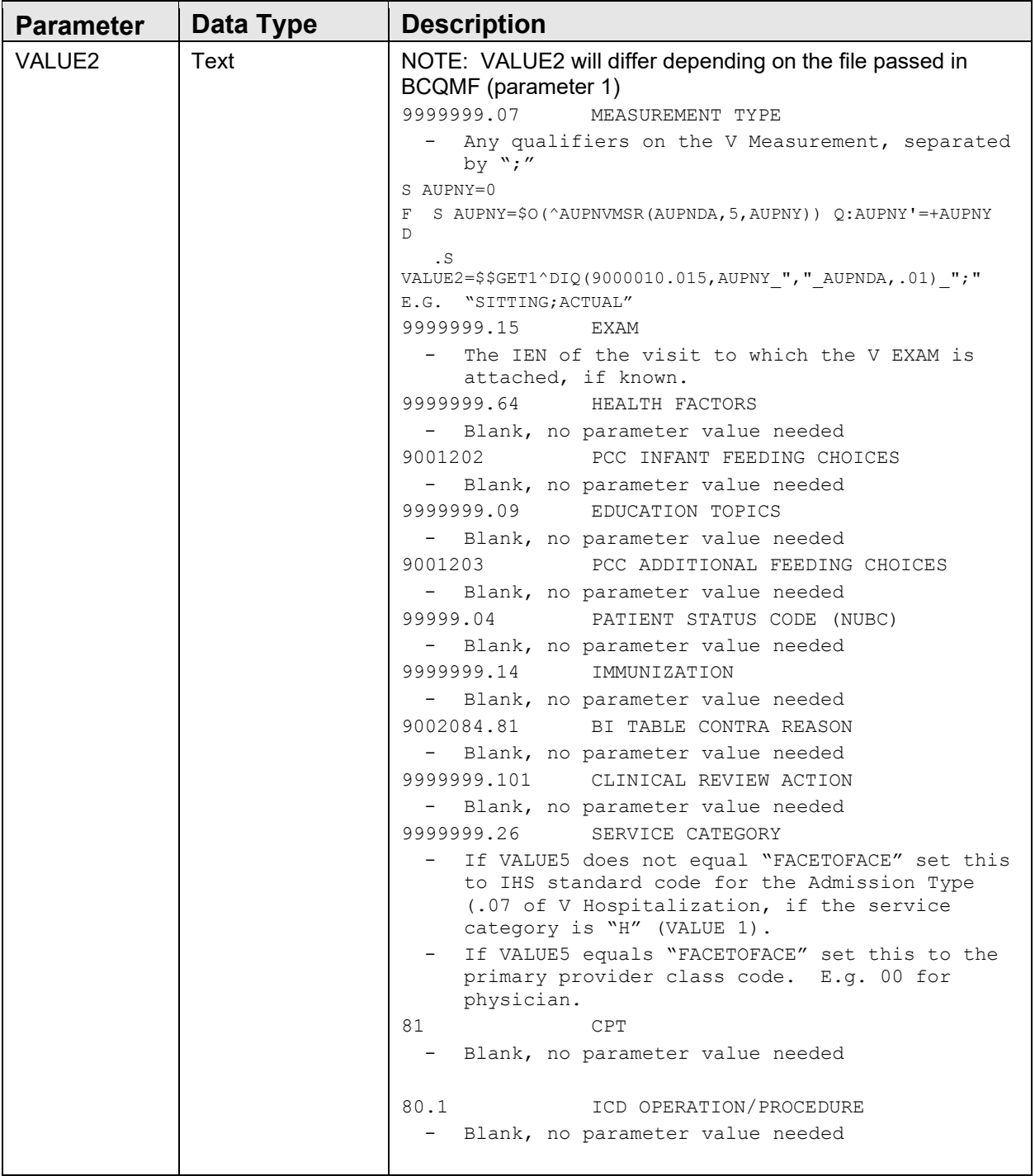

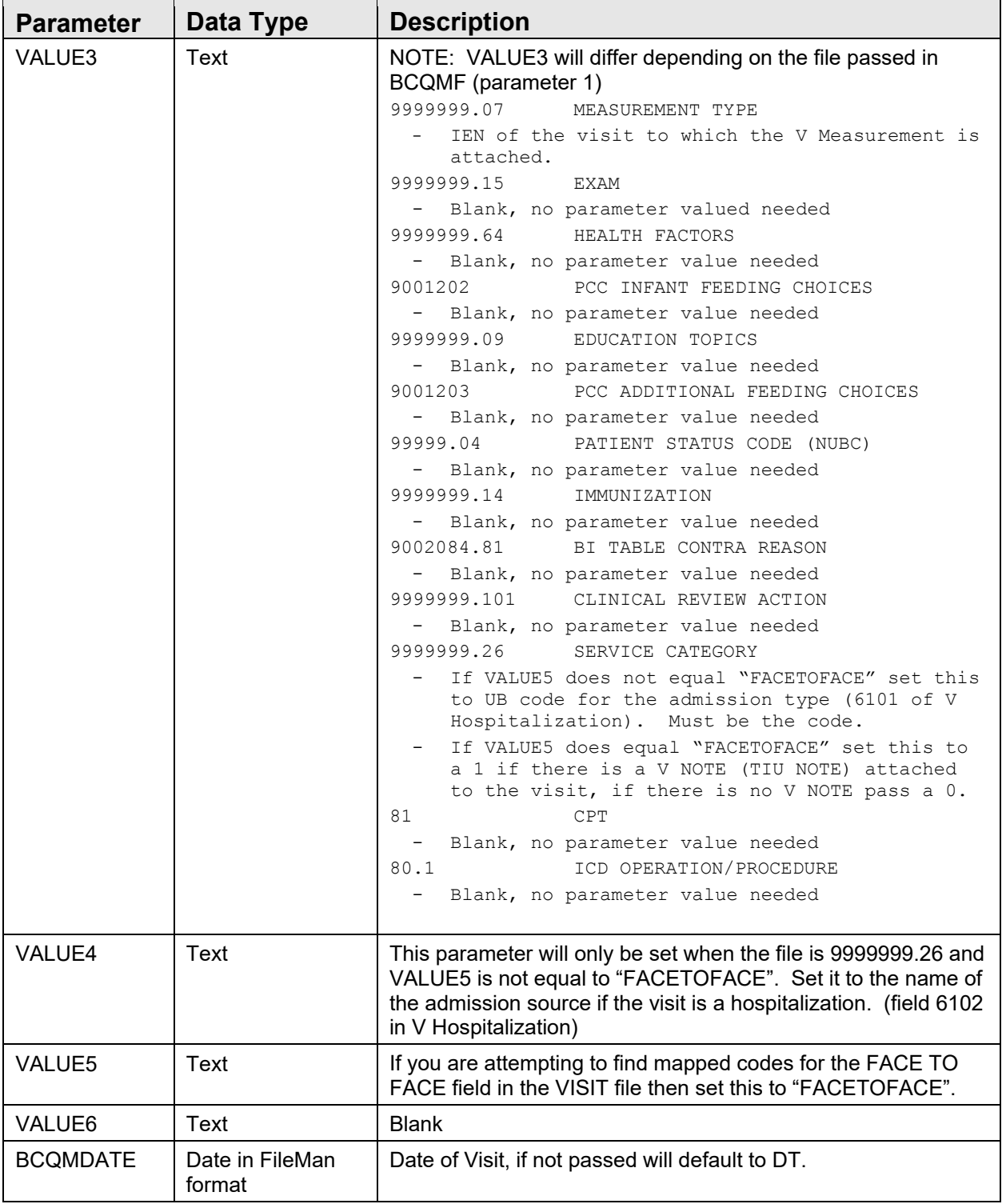

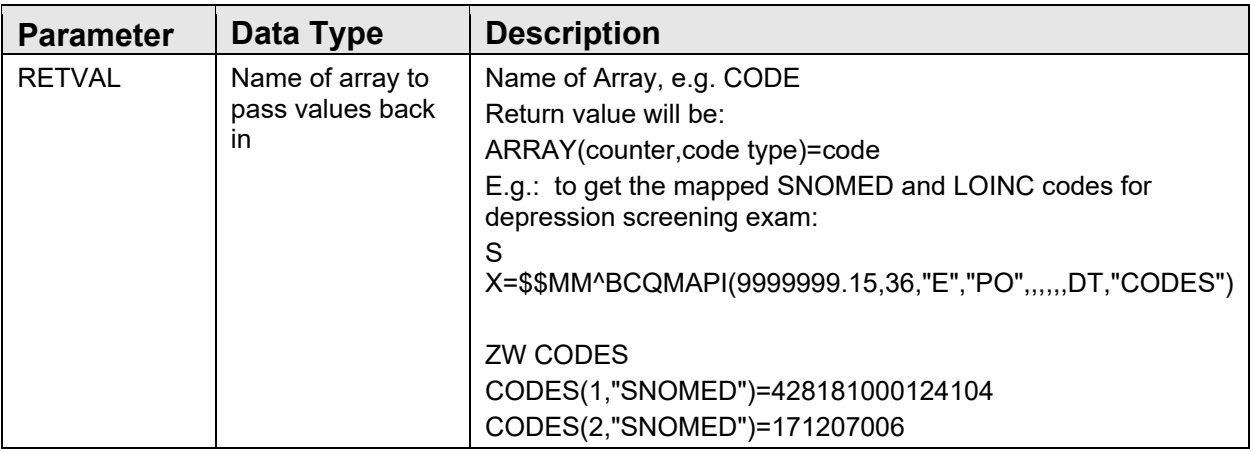

#### **Examples:**

#### **Measurement Type:**

#### **Input**

To obtain the SNOMED and LOINC codes for measurement type PHQ2 with a result of 2:

S X=\$\$MM^BCQMAPI(9999999.07,measurement type,"E",result,qualifiers,visit ien,,,,date,output array)

S X=\$\$MM^BCQMAPI(9999999.07,"PHQ2","E",2,,123456,,,,DT,"CODES")

### **Output**

CODES(1,"SNOMED")=428171000124102

CODES(2,"SNOMED")=171207006

CODES(3,"LOINC")="73832-8"

### **Exam Type:**

#### **Input**

To obtain the SNOMED and LOINC codes for exam type Depression Screening with a result of positive:

S X=\$\$MM^BCQMAPI(9999999.15,exam type,"E",result,visit ien,,,,,date,output array)

S X=\$\$MM^BCQMAPI(9999999.15,36,"E","PO",3299976,,,,,DT,"CODES")

### **Output**

CODES(1,"SNOMED")=428181000124104

### CODES(2,"SNOMED")=171207006

### **Health Factors**

### **Input**

To obtain the SNOMED and LOINC codes for health factor CURRENT SMOKER,EVERY DAY:

S X=\$\$MM^BCQMAPI(9999999.64,health factor code,"E",,,,,,,date,output array)

S X=\$\$MM^BCQMAPI(9999999.64,"F108","E",,,,,,,DT,"CODES")

### **Output**

CODES(1,"SNOMED")=449868002

CODES(2,"LOINC")="68535-4"

### **ICD Operation/Procedure**

### **Input**

To obtain the SNOMED code for ICD10 code CURRENT SMOKER,EVERY DAY:

S X=\$\$MM^BCQMAPI(80.1,ICD 10 code,,,,,,,,date,Output Array) S X=\$\$MM^BCQMAPI(80.1,"F02Z5ZZ",,,,,,,,DT,"CODE")

### **Output**

CODE(1,"SNOMED")=410081009

### <span id="page-22-0"></span>6.4 Exported Options

There are no exported options.

## <span id="page-23-0"></span>**7.0 Security Keys**

There are no security keys.

## <span id="page-24-0"></span>**8.0 Archiving and Purging**

There is no archiving and purging in this package.

## <span id="page-25-0"></span>**9.0 Documentation Resources**

This section describes a few methods to generate online technical documentation.

### <span id="page-25-1"></span>9.1 How to Generate Online Documentation

The file number range for this package is 9002022-9002023. The namespace is BCQM. All templates, routines, screen forms, etc., begin with BCQM.

This section describes some methods by which users can generate IHS CODE MAPPING technical documentation. Online technical documentation pertaining to the IHS RPMS clinical reporting software, in addition to that which is located in the help prompts and on the help screens throughout the IHS RPMS Code Mapping package, can be generated through the use of several kernel options. These include, but are not limited to, the sections that follow.

### <span id="page-25-2"></span>9.2 System Documentation

Online VPS system documentation can be generated using several kernel options, including, but not limited to:

- %INDEX
- Menu Management
- Inquire Option
- Print Option File
- VA FileMan
- Data Dictionary Utilities
- List File Attributes

For more option listings and further information about other utilities that supply online technical information, see the Decentralized Hospital Computer Program (DHCP) Kernel Reference manual.

### <span id="page-25-3"></span>9.2.1 %INDEX

The %INDEX option analyzes the structure of a routine to determine, in part, if the routine adheres to RPMS programming standards. The output can include the following components:

- Compiled list of errors and warnings
- Routine listings
- Local variables
- Global variables
- Naked globals
- Label references
- External references

Running %INDEX for a specified set of routines allows users to discover any deviations from RPMS programming standards that exist, and to see how routines interact with one another (i.e., which routines call or are called by other routines).

To run %INDEX for the IHS RPMS Clinical Reporting package, specify the **BCQM** namespace at the "Routine $(s)$ ?>" prompt.

### <span id="page-26-0"></span>9.2.2 Inquire Option

The Inquire menu management option provides the following information about a specified option:

- Option name
- Menu text
- Option description
- Type of option
- Lock (if any)

In addition, all items on the menu are listed for each menu option. To secure information about IHS RPMS Clinical Reporting options, you must specify the BCQM namespace.

### <span id="page-26-1"></span>9.2.3 Print Option File

**Note**: There are no options in the application.

### <span id="page-26-2"></span>9.2.4 List File Attributes

This VA FileMan option allows users to generate documentation pertaining to files and file structure. The standard format of this option provides the following data dictionary information for a specified file:

- File name and description
- Identifiers
- Cross-references
- Files pointed to by the file specified
- Files that point to the file specified

• Input, print, and sort templates

In addition, the following applicable data is supplied for each field in the file:

- Field name, number, title, and description
- Global location
- Help prompt
- Cross-references
- Input transform
- Date last edited
- Notes

Using the Global Map format of this option generates an output that lists the following information:

- All cross references for the file selected
- Global location of each field in the file
- Input, print, and sort templates

For a comprehensive listing of CLINICAL files, see Section 4.0

### <span id="page-27-0"></span>9.3 Online Help

In addition to system documentation, RPMS includes special help displays for most menu options and data entry prompts. Typing a single question mark (**?**) at the "Select Option" prompt displays information related to the current option, where:

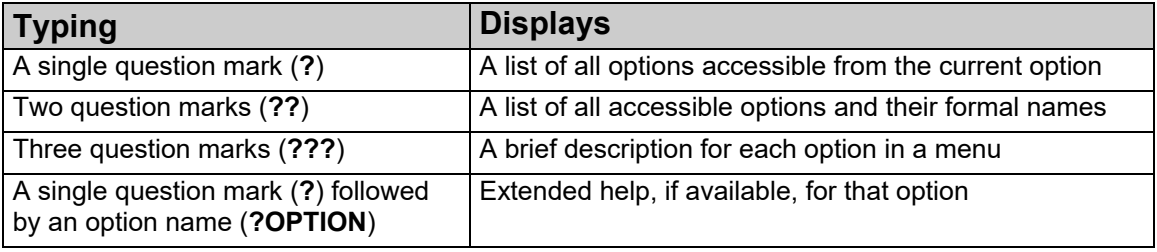

## <span id="page-28-0"></span>**10.0 SAC Requirements**

N/A.

### <span id="page-29-0"></span>**Glossary**

### **Archiving**

The storage of historical or little-used data off-line (often on tape).

#### **Banner**

A line of text with a user's name and domain.

### **Browser**

An interactive application that displays ASCII text on a terminal that supports a scroll region. The text can be in the form of a word-processing field or sequential local or global array. The user is allowed to navigate freely within the document.

### **Callable Entry Points**

Places in a routine that can be called from an application program.

### **Caret (^)**

A circumflex, also known as an "up-hat," used as a piece delimiter in a global. The caret is denoted as " $\gamma$ " and is typed by pressing SHIFT-6 on the keyboard.

### **Cross Reference**

An indexing method whereby files can include presorted lists of entries as part of the stored database. Cross references (x-refs) facilitate look-up and reporting.

### **Entry Point**

A point within a routine that is referenced by a "DO" or "GOTO" command from a routine internal to a package.

### **File**

A set of related records or entries treated as a single unit.

### **FileMan**

The database management system for RPMS.

### **Global**

In MUMPS, global refers to a variable stored on disk (global variable) or the array to which the global variable may belong (global array).

### **ICD**

International Classification of Diseases.

### **INDEX (%INDEX)**

A kernel utility used to verify routines and other MUMPS code associated with a package. Checking is done according to current ANSI MUMPS standards and RPMS programming standards. This tool can be invoked through an option or from direct mode  $(2D \sim 10^8$  NDEX).

#### **IRM**

Information Resource Management. The IHS personnel responsible for information systems management and security.

### **Kernel**

The set of MUMPS software utilities that function as an intermediary between the host operating system and application packages, such as Laboratory and Pharmacy. The kernel provides a standard and consistent user and programmer interface between application packages and the underlying MUMPS implementation. These utilities provide the foundation for RPMS.

### **Menu**

A list of choices for computing activity. A menu is a type of option designed to identify a series of items (other options) for presentation to the user for selection. When displayed, menu-type options are preceded by the word "Select" and followed by the word "option," as in "Select Menu Management option:" (the menu's select prompt).

### **Namespace**

A unique set of 2 to 4 alpha characters that are assigned by the database administrator to a software application.

### **Option**

An entry in the Option file. As an item in a menu, an option provides an opportunity for users to select it, thereby invoking the associated computing activity. Options may also be scheduled to run in the background, noninteractively, by TaskMan.

### **Queuing**

A request that a job be processed at a later time rather than within the current session.

### **Routine**

A program or sequence of instructions called by a program that may have some general or frequent use. MUMPS routines are groups of program lines that are saved, loaded, and called as a single unit via a specific name.

### **UCI**

User Class Identification. A computing area.

### **Utility**

A callable routine line tag or function. A universal routine usable by anyone.

### **Variable**

A character or group of characters that refers to a value. MUMPS recognizes three types of variables: local variables, global variables, and special variables. Local variables exist in a partition of the main memory and disappear at signoff. A global variable is stored on disk, potentially available to any user. Global variables usually exist as parts of global arrays.

## <span id="page-32-0"></span>**Acronym List**

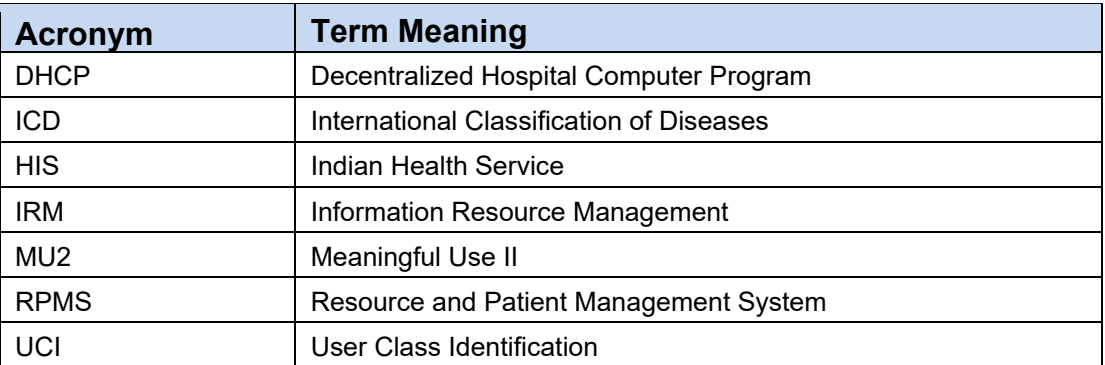

## <span id="page-33-0"></span>**Contact Information**

If you have any questions or comments regarding this distribution, please contact the IHS IT Service Desk.

- **Phone:** (888) 830-7280 (toll free)
- **Web:** <https://www.ihs.gov/itsupport/>
- Email: [itsupport@ihs.gov](mailto:itsupport@ihs.gov)